## Photoshop Custom Shapes Pack Free Download [PORTABLE]

Installing Adobe Photoshop and then cracking it is easy and simple. The first step is to download and install the Adobe Photoshop software on your computer. Then, you need to locate the installation.exe file and run it. Once the installation is complete, you need to locate the patch file and copy it to your computer. The patch file is usually available online, and it is used to unlock the full version of the software. Word, Excel, PowerPoint, Outlook - go through the motions, and a small part of your brain will feel satisfied as you perform a routine task. But what if you could be creating a new document or sending an e-mail from within the same software package? Would that not be simpler?

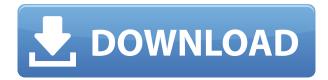

That said, I'm a bit torn, because much of my workflow is still tied to Photoshop. I've been doing most of my editing in the latest version of Photoshop—even if I'm coming at it in a different way, at least for now. The biggest change in Photoshop this year is to the Object Selection process. Before, it involved a dedicated tool, but now, with the new update, it's a Photo Selection feature built into the Brush tool. You can choose the object, tension, contrast, and size. The optional texturing option now makes it possible to not only make one type of selection, but a variety of selections on a single object based on different parameters that give you finer control than before. After selecting the object, you have a few options for how to approach it. You can paint on it, apply a mask or blend to it, or the new option, Refine Edge, can select edges that aren't perfectly straight or don't join smoothly. The changes make it easier to make adjustments, and are less prone to having to start a new selection away from the original one when you get another idea. The process of highlighting the object is still a bit laborious, though, and still requires a separate tool. When working on my black-and-white headshots, a new feature I've been working on, and something that's been missing for years, makes photo editing so much faster and easier. Adobe finally added a way to auto-pull images from the same source image as a background, to be used as a template for photo studies.

## Photoshop 2021 (Version 22.5) Download Activation Key Activation 2023

What It Does: The Puppet tool allows you to apply smooth changes in your image while retaining the original image. This tool, more commonly known as the Paint Bucket tool, acts like a bucket brimming with paint in which you can provide any visual change to your image. It's ubiquitous when editing and enhancing images as it allows you to add text, shapes, colors, and more. It is likely that once you need to edit large web images, you will find yourself on the Photoshop/Fireworks side of things. For many users, it is the most common application and can be a best friend or the most

frustrating enemy to work with. For graphic designers, it is slightly different as they are used to working directly with the vector tools of Adobe Illustrator. This is the program that comes packaged with Adobe Creative Cloud which is why you'll find it grouped with Illustrator here. There are plenty of applications that are designed specifically with the web in mind, however since this article, we'll look at some of the elements of Photoshop that will help give you a larger understanding of the program and well as some of its uses. **Why Course at It:**[6] This is the same course that our web development program offer, however there are a couple of reasons why a student would choose to learn more about Photoshop. Most image editing programs are great and it is a good way to learn more about your programs that you use. However, if you want to build a portfolio it is certainly an important consideration. 933d7f57e6

## Photoshop 2021 (Version 22.5) Download License Keygen Activator For Mac and Windows 64 Bits {{ latest updaTe }} 2023

Take advantage of the Adobe Camera Raw (ACR) and Lightroom features and get a jump-start on editing your new images. ACR lets you capture color and detail from your camera or smartphone's image files and adds a layer of enhancement to help you create the best possible image for print and what it should look like on the web. You can also use the Adobe Camera Raw (ACR) feature to make images look better. ACR allows you to remove unwanted objects, adjust color, exposure, and contrast, and even remove red eye from a portrait. You can also add new color to the image. To better understand the changes you make to an image, either go back to the Adjustments palette or open the image's display using the View menu. Finally, you can use the Content-Aware Fill feature to fill in unwanted areas of the image. In addition, Adobe is also proud to announce the release of Photoshop Mix, a brand new "Photoshop for iPad"-style app that gives you access to all of the Photoshop tools you know and love, in an intuitive, easy-to-use design. Adobe Photoshop is the ultimate tool for editing photos and other images. Photoshop is the best application for professional photographers and graphic designers to work on their images. This software has many powerful tools that provide professional benefits. After many years of enhancing and refining the image editing tools within Photoshop, Adobe has finally made the jump to native APIs to bring the best of Photoshop into the world of modern and faster graphics and technologies.

phone shapes for photoshop free download price tag shapes photoshop free download photoshop shapes psd free download polygon shapes for photoshop download photoshop shapes png free download photoshop new shapes free download music notes photoshop shapes download photoshop eye shapes free download download earth shapes for photoshop ribbon shapes for photoshop download

The following software is available only via the Mac App Store:

- Adobe Photoshop CC
- Adobe Photoshop CC Extras
- Adobe Photoshop Lightroom CC
- Adobe Lightroom CC
- Adobe Bridge CC

The digital art community has a lot to celebrate this month. Adobe is one of the best creative collaboration studios, and the hospitality AI engine behind Photoshop, Photoshop Elements, and Adobe Acrobat Pro X has been training its neural networks on legitimate, original digital art produced by our users by tackling the classifying art problem. The images we are transforming and enriching are striking, amazing, and hard to believe. Join us on Nov. 26 as we announce the results of our third annual Art on the Brain Challenge. The neural networks expanding Auto Enhance, Photo Filter, and Adjustment Brush in Adobe Photoshop and Adobe Photoshop Elements are also finding new and amazing ways to improve images. The latest results mean new filters, photo-effects, and other creative tools that make your photos look better. ] For three consecutive years, Adobe has challenged a group of talented artists to reveal the hidden talents of their craft through AI-powered transformations of their original artwork. This year, the studio again enlisted the help of the cutting-

edge training software provided by OpenAI – the collaboration between WIRED writer Jeffrey Cortwright and a roster of AI research companies, including DeepMind, Facebook, Google, and Apple. With 99 submissions coming from some of the world's best image artists, the AI-powered photo enhancements may have just surprised you. Learn more about the exciting results from last year and the tools and techniques used to train the neural network below.

The picture-taking quality of your camera often isn't up to the task of quick turnaround jobs. For professionals, Photoshop is the flagship tool for image processing, but in recent years its features became more accessible to nonprofessionals, too. For example, Adobe now allows you to easily scale photos to any size. The companion Adobe Creative Cloud plan for Photoshop gives you access to a library of design and photography classes, projects, tutorials, apps, templates, colors, and more. Additionally, design assets may be stored both locally on your computer and online with the cloud. The software is also available for desktop and mobile with apps for iOS and Android. Both the desktop and mobile apps have access to the cloud-based features of Adobe Photoshop that won't be available offline. As with Premiere Elements, Photoshop Elements is available in three choices: Creative Cloud with full access to a library of design and photography classes, projects, tutorials, apps, templates, colors, and more; Creative Cloud with one month access to a library of design and photography classes, projects, tutorials, apps, templates, colors, and more; and Single-Use License. Photoshop Elements is also available for Apple Piix-based Macs. As with Premiere Elements, Photoshop Elements for macOS does not yet support the newest Apple digitisers. How cool is this? A photo + coffee = a new designer beverage! With the right tools, that's no problem at all. Try out this collection of the 2020 best coffee filter effects, if you're looking for coffee filter templates to add a unique aesthetic to your photography, marketing, or social media posts. Then, check out our round up of the DIY flat back cigarette holder!

https://techplanet.today/post/hd-online-player-cars-2-tamil-dubbed-movie-download-upd https://techplanet.today/post/notation-composer-263-link-full-download https://techplanet.today/post/fontcreator91registrationcode-exclusive https://techplanet.today/post/index-of-facebook-hack-password-best https://techplanet.today/post/a-gentlemans-dignity-tagalog-version-link-full https://techplanet.today/post/crack-fix-rs-office-recovery-keygen-crack-fixingpatching https://techplanet.today/post/swiftshader-40-free-download-for-windows-7-32bit-iso-16-upd https://techplanet.today/post/microangelo-toolset-v61071-retail-fosi https://techplanet.today/post/tmpgenc-video-mastering-works-6-keygen-71-best https://techplanet.today/post/fortuna-procol-harum-spartito-pdf-12-repack

The concept of blending images together using layers is a great feature. You can still draw an outline around the elements you wish to have combined. As you layer documents need to be in separate files so, you have to place them on different walls. However, the blending option in Photoshop offers the best and smooth way to unify the two images or layer sheets together so that it gives you the final inspiration. The different option is – mode, which is available between Overlay and Screen.

Adjustment Layers – Adjustment Layers are the most essential tool for making and adjusting an image. The basic settings of the picture such as Color, Contrast, Brightness, and Saturation can be adjusted using adjustment layers. Now, you can have multiple adjustment layers to change the settings of an image at a multiple level. You can apply another adjustment layer on one of the existing layers to fine-tune the image. White Balance – This is the most essential feature if you are a photographer or a videographer. You are required to pick the perfect color temperature affecting the sky, grass, snow, and other different surroundings. This feature may take some time to change

the settings and you will get the result. With this, you can adjust and choose from a wide variety of colors. **Image Similarities -** This is another interesting tool which is used for selecting important elements in an image. The option of selecting similar objects can be used by using the Image Type tools options. You can straighten out the image by using straighten tools. You can remove ghosts without clicking to adjust the image. You can also crop it without distortions. All of this can be done using this tool.

The default workflow in Photoshop is manual, meaning that new users will be asked to spend a lot of time in experimenting to find what they like. While manual design work is important in any design or creative work environment, designers who don't use apps such as Photoshop would save a great deal of time with the step of employing pre-made tools. The use of photos or any form of consistent design across multiple channels is a core focus point that needs to be implemented to ensure a cohesive user experience across multiple platforms. This is particularly important to those who market their work across multiple platforms. Designers or Photographers could spend hours searching for the perfect photo. When you are looking for something specific and use the tools in Photoshop to search for images, you can save hours of time searching. Just use a simple search term, description, or keyword, and the search will pull up images of the description. In this way, you will no longer spend hours searching for the ideal photo. Adobe stock photo service partners provide photographers with large images of high quality that they can add to their design. On top of providing images, they also help photographers create higher quality images with resources such as stock photo apps and Adobe stock. The images are searchable and available for download for a fee. This allows designers to rely on them and not worry about bad quality images. Photoshop functions as an image editor, retouching tool, and image compositing tool. In this tool, the user can select an image and then cut out unwanted parts, combine two or more images together, apply a number of filters and effects to the image.